#### Worksheet 06

Easy problem:

Write a program in python to calculate the sum of the series  $(1^*1) + (2^*2) + (3^*3) + (4^*4)$  $+(5*5) + ... + (n*n).$ 

**Sample Output: Input the value for nth term: 5 5\*5 = 25**  $4*4 = 16$ **3\*3 = 9**  $2*2 = 4$  $1*1 = 1$ **The sum of the above series is: 55**

Medium problem:

Write a program in python to make such a pattern like right angle triangle using number which will repeat the number for that row.

### **Sample Output:**

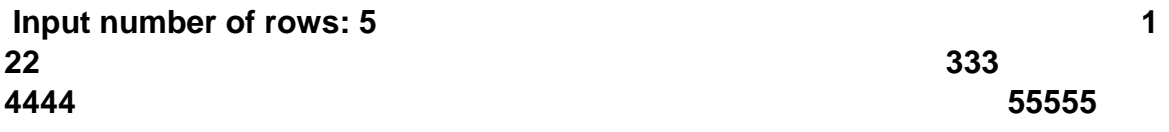

Hint: use **print('text', end = '')** for printing without new line

Hard Problem:

Write a program in python to print a pyramid of digits as shown below for n number of lines.

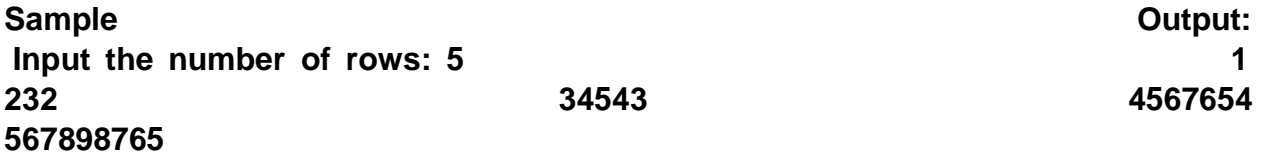

# **Challenging Problem:**

In the magical land of Byteland, there are three kinds of citizens:

- a Bit 2ms after a Bit appears, it grows up and becomes a Nibble (i.e. it disappears, and a Nibble appears)
- a Nibble 3ms after a Nibble appears, it grows up and becomes a Byte
- a Byte 5ms after a Byte appears, it grows up, splits into two Bits and disappears

We want to know the answer to the following question: what would the population of Byteland be immediately before the time *Nms* if only 1 Bit appeared at time  $0 \text{ ms} \theta \text{ ms}$ ?

Find the population (number of citizens) of each type from 0ms to Nms.

## Input

• a single integer *N*.

# **Output**

Print a single line containing four space-separated integers — time, the number of Bits, Nibbles and Bytes.

# Example Input 5 Example Output

0 1 0 0

- 1 1 0 0 2 0 1 0
- 3 0 1 0
- 4 0 1 0
- 5 0 0 1